#### МИНИСТЕРСТВО НАУКИ И ВЫСШЕГО ОБРАЗОВАНИЯ РОССИЙСКОЙ ФЕДЕРАЦИИ федеральное государственное бюджетное образовательное учреждение высшего образования «Тольяттинский государственный университет»

Институт машиностроения

(наименование института полностью)

Кафедра «Оборудование и технологии машиностроительного производства» (наименование)

15.03.05 «Конструкторско-технологическое обеспечение

машиностроительных производств»

(код и наименование направления подготовки, специальности)

Технология машиностроения (направленность (профиль)/ специализация)

### **ВЫПУСКНАЯ КВАЛИФИКАЦИОННАЯ РАБОТА (БАКАЛАВРСКАЯ РАБОТА)**

на тему **Разработка сверлильного станка с поворотным столом для** обработки струбцины центра «Формула станок»

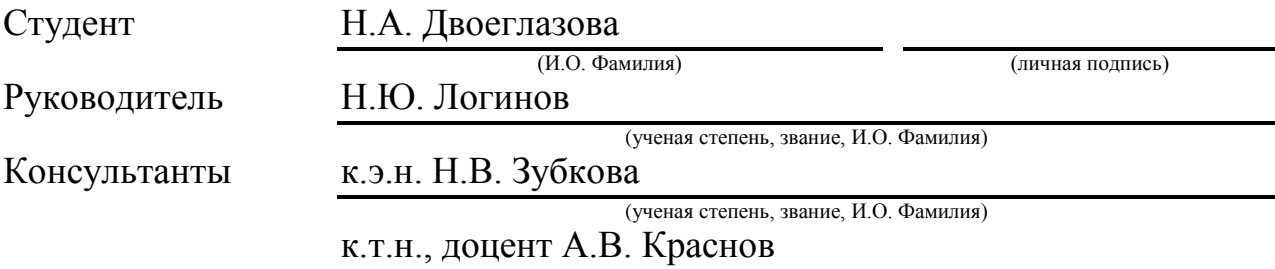

(ученая степень, звание, И.О. Фамилия)

<span id="page-0-0"></span>Тольятти 2020

#### **АННОТАЦИЯ**

Двоеглазова Наталья Андреевна. Разработка специального сверлильного станка для обработки отверстий в струбцинах для центра «Формула станок» с поворотным столом. Кафедра «Оборудование и технологии машиностроительного производства». ТГУ, Тольятти, 2020 г.

В рамках выпускной квалификационной работы были рассмотрены основные вопросы проектирования сверлильного станка для изготовления струбцины для центра «Формула станок». Работа включает в себя пять основных структурно разделенных, но логически связанных частей. Все части являются необходимыми для решения поставленной задачи.

Имеющиеся исходные данные проходят анализ в первой части работы. На основе полученных знаний проведен анализ поверхностей, материала детали, её назначения, что способствует определению конкретных задач работы. Вопросы, где рассматриваются технологическое проектирование, проектирование заготовки, маршрута изготовления, технологических операций и выбор средств оснащения техпроцесса заключаются во второй части работы. Проектированию специальных средств оснащения для усовершенствованных технологических операций, которые имеют недостатки посвящена третья часть работы. Четвертая часть работы рассматривает вопросы безопасности внедрения техпроцесса в производства, в том числе идентификация профессиональных рисков, методы и средства по их снижению, пожарная и экологическая безопасность проектируемого объекта. Анализу экономической эффективности посвящена пятая часть работы.

#### **ABSTRACT**

The topic of the given diploma paper is devoted to designing and development of special drilling machine for processing of holes in pipes with rotary table for "Formula Machine Center" in department "Equipment and Technologies of Machine-Building Production", TSU, Togliatti, 2020.

During the fulfilling of graduation qualification work the main issues of designing a drilling machine for the manufacture of clamp for the center "Formula Machine Tool" are considered. The work includes five main structurally separated, but logically connected parts. All parts are necessary to solve the given task.

The available data are analyzed in the first part of the work.

The issues connected with technological design, design of a workpiece, a manufacturing route, technological operations and a choice of means of equipment of technological process are considered in the second part of work.

The third part of work is devoted to design of special means of equipment for the advanced technological operations which have lacks. The fourth part of the work deals with safety issues of process implementation in production, including the identification of occupational risks, methods and means to reduce them, fire and environmental safety of the projected facility. The fifth part of the work is devoted to the analysis of economic efficiency.

# **СОДЕРЖАНИЕ**

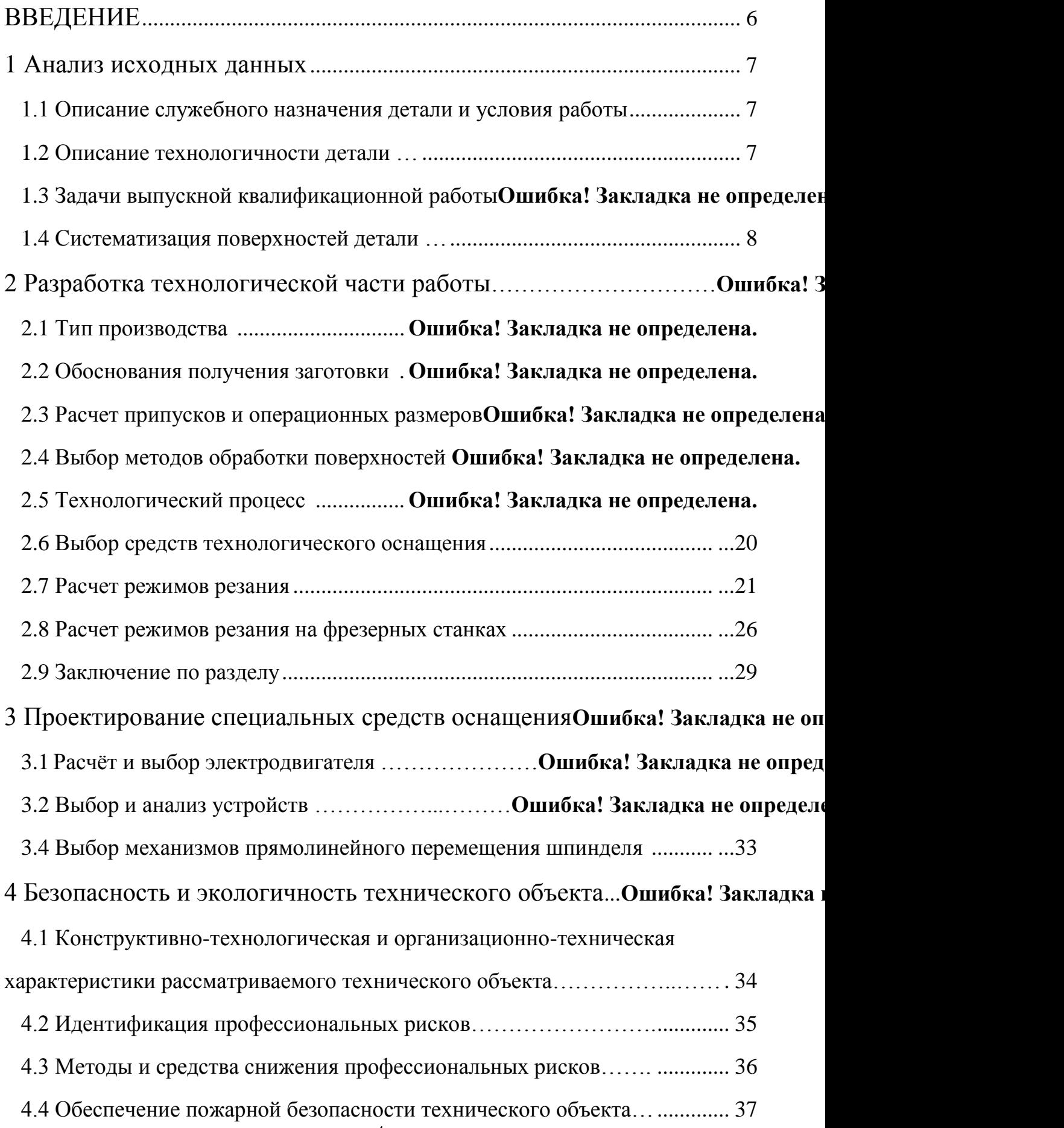

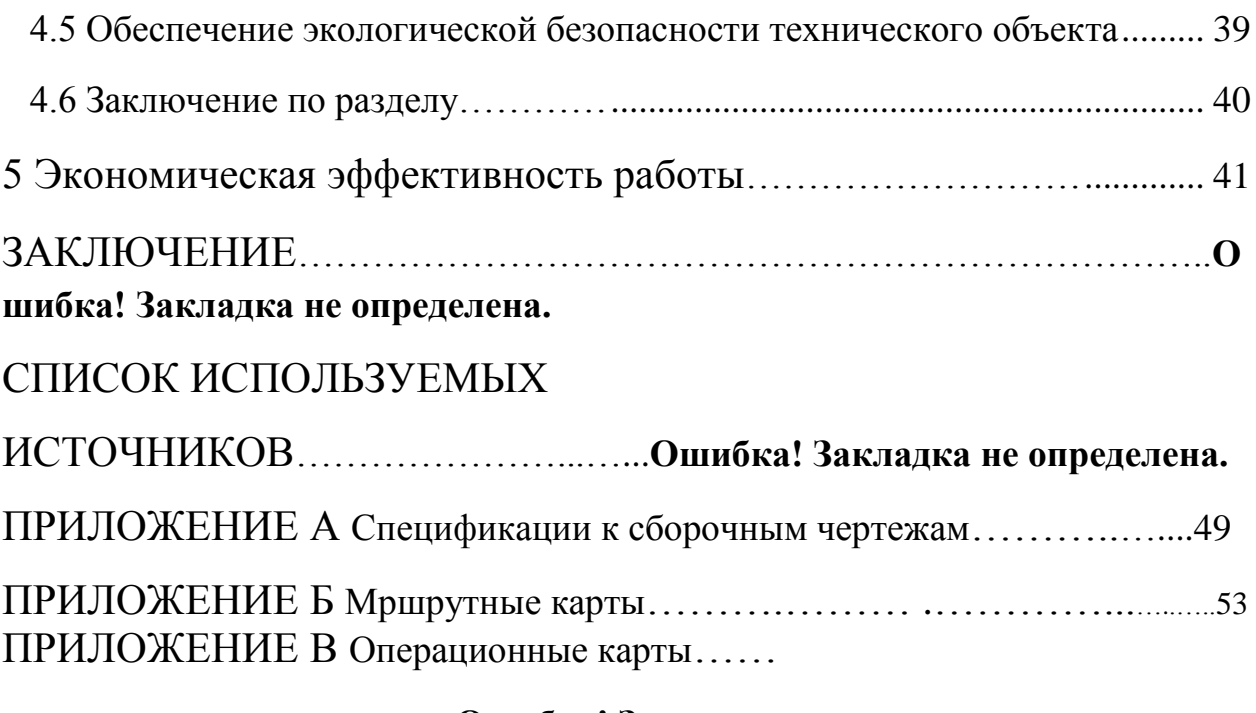

……….…………...……....**Ошибка! Закладка не определена.**

#### **ВВЕДЕНИЕ**

В условиях массового производства гибкость технологического оборудования один из ключевых вопросов, грамотное решение которого обеспечивает хорошие экономические показатели по применяемому технологическому оснащению. Одним из наиболее эффективных способов решения этой задачи заключается в применении современного и автоматизированного оборудования в виде специального поворотного стола, расширяющего технологические возможности производства. Сокращая время на переустановку детали в зажиме поворотные столы широко применяются для увеличения технологических возможностей при проведении сверлильных работ. Главной проблемой при их применении является обеспечение точности установки и работы, что решается путём специальной наладки благодаря опытному специалисту. Учитывая данные факторы можно будет избежать снижения производительности, непредвиденных технологическим процессом поломок оборудования и, как следствие, дополнительных затрат.

В целях обеспечения заданного качества детали необходимо заложить все характеристики ещё на стадии проектирования и изготовления станка. В состав станка включается поворотный стол, инструментальные шпиндели, линейные направляющие, оснастка. Из сказанного следует, что основная цель при выполнении данной работы заключается в проектировании станка для изготовления струбцины с поворотным столом для последовательной, согласно технологическому процессу, обработкой, обеспечивающей качественные показатели детали. Так же следует учесть, что обеспечение этих показателей должно позволить выпускать всю годовую программу изготовления струбцины при сохранении минимальной стоимости изготовления.

Для выполнения всех поставленных задач, будет необходим доступ к методическим указаниям, справочной литературе, электронные источники.

### **1 АНАЛИЗ ИСХОДНЫХ ДАННЫХ**

1.1 Описание служебного назначения детали и условия работы

Деталь струбцина, изображенная на рисунке 1, – это крепежное стальное изделие, имеющее С – образную форму. Такие детали в производстве используется для фиксации различных деталей при обработке и является одним из широко распространенных видов зажимных вспомогательных инструментов.

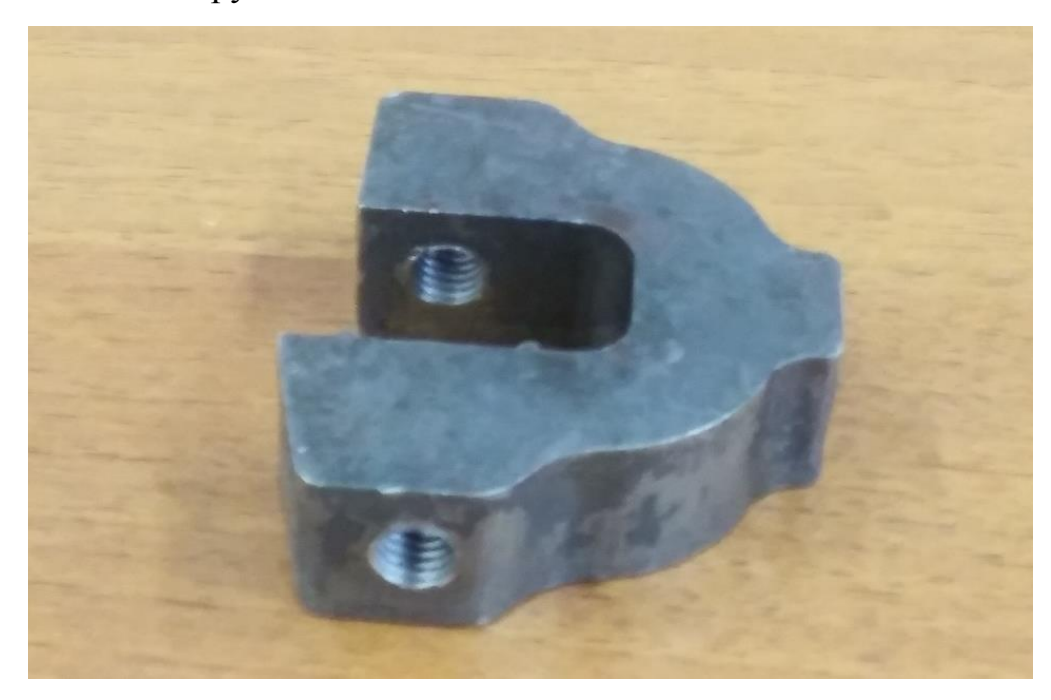

Рисунок 1 – Струбцина

#### 1.2 Описание технологичности детали

Технологичность детали оценивается на основе рекомендационных данных [1].

В качестве материала детали используется сталь 20Л ГОСТ 977 - 88: Углерод  $0.17 - 0.25\%$ ; Марганец  $0.45 - 0.90\%$ ; Кремний  $0.20 - 0.52\%$ ; Сера и фосфор не более 0,06%, остальное железо.

После нормализации при температуре  $880 - 900^{\circ}C$ , проводится отпуск 630 – 650°C. В результате материал имеет характеристики:  $\sigma_{\rm T} = 216 \text{ M}$ Па,  $\sigma_{\rm B} = 412$  МПа,  $HB = 116 - 144$  единиц.

#### 1.3 Задачи выпускной квалификационной работы

В данном разделе произведён анализ основных задач, выполнение которых позволяет добиться целей в следующем порядке:

- 1) проанализировать возможные методы получения заготовок и на основе анализа подобрать наиболее оптимальный метод;
- 2) разработать технологический маршрут изготовления детали;
- 3) произвести расчет режимов резания;
- 4) подобрать специальное оборудование;
- 5) спроектировать специальные сверлильные станки для обработки отверстий;
- 6) произвести анализ экологичности спроектированных технических объектов;
- 7) просчитать экономическую эффективность работы со спроектированными специальными сверлильными станками.

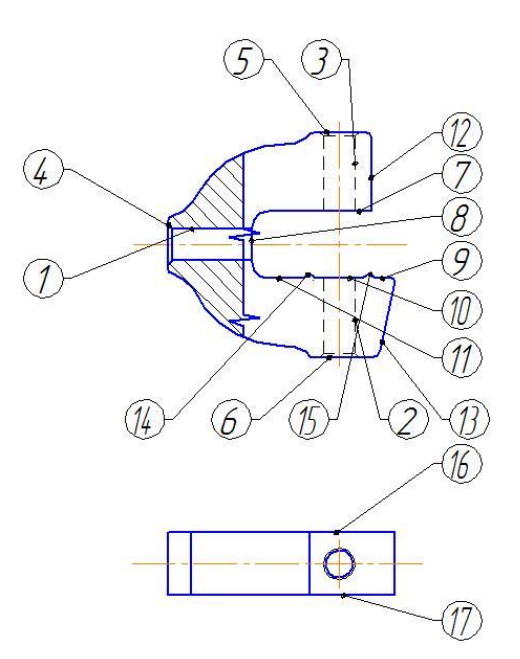

#### 1.4 Систематизация поверхностей детали

#### Рисунок 3 – Деталь, изготовленная из проката

Первая задача в проектировании детали – это выявление технологических поверхностей для определяющего значения в выполнении деталью своего служебного назначения, то есть систематизация поверхностей детали. Все поверхности на рисунках 3, 4 пронумерованы и подобраны типы поверхностей, результаты приведены в таблицах 1, 2.

| Наименование типа поверхностей     | Номер поверхности |
|------------------------------------|-------------------|
|                                    |                   |
| Исполнительные поверхности         | 1,2,3             |
| Основные конструкторские базы      | 14, 15, 16        |
| Вспомогательные<br>конструкторские | 4,5,6,17          |
| базы                               |                   |
| Свободные поверхности              | Все остальные     |

Таблица 1 – Тип поверхностей детали из проката

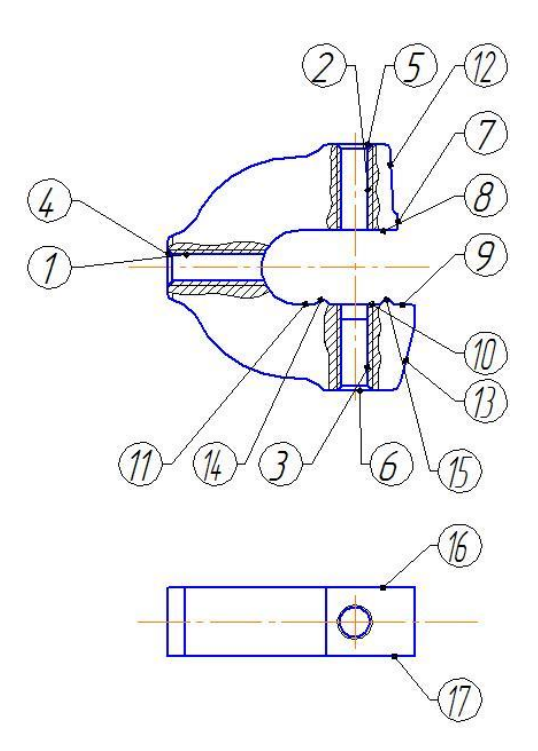

Рисунок 4 – Деталь, изготовленная из литой заготовки

| Tuotingu $\mathcal{L}$ - Thirthodopanocton gotatin, halotodioninon na throm survivishing |                   |  |  |  |  |
|------------------------------------------------------------------------------------------|-------------------|--|--|--|--|
| Наименование типа поверхностей                                                           | Номер поверхности |  |  |  |  |
|                                                                                          |                   |  |  |  |  |
| Исполнительные поверхности                                                               | 1,2,3             |  |  |  |  |
| Основные конструкторские базы                                                            | 14, 15, 16        |  |  |  |  |
| Вспомогательные<br>конструкторские                                                       | 4,5,6,17          |  |  |  |  |
| базы                                                                                     |                   |  |  |  |  |
| Свободные поверхности                                                                    | Все остальные     |  |  |  |  |

Таблица 2 – Тип поверхностей детали, изготовленной из литой заготовки

Анализ исходных данных выполнен, необходимые параметры по конструкции детали для технологической расчётной части обозначены.

### **2 РАЗРАБОТКА ТЕХНОЛОГИЧЕСКОЙ ЧАСТИ РАБОТЫ**

#### 2.1 Тип производства

Тип производства определяется годовым объёмом выпуска деталей  $N = 200000$  штук и массу детали  $m = 0.185$  кг. Основываясь на программе выпуска и массе детали, по таблице 3 предварительно принимаем тип производства – крупносерийный или массовый.

Крупносерийное и массовое производство характеризуется постоянным выпуском, но ограничивается небольшой номенклатурой изделий и высокой степенью комплексной механизации и автоматизации технологических процессов.

Основной особенностью является однотипность продукции и изготовление в большом объеме, в течение длительного времени.

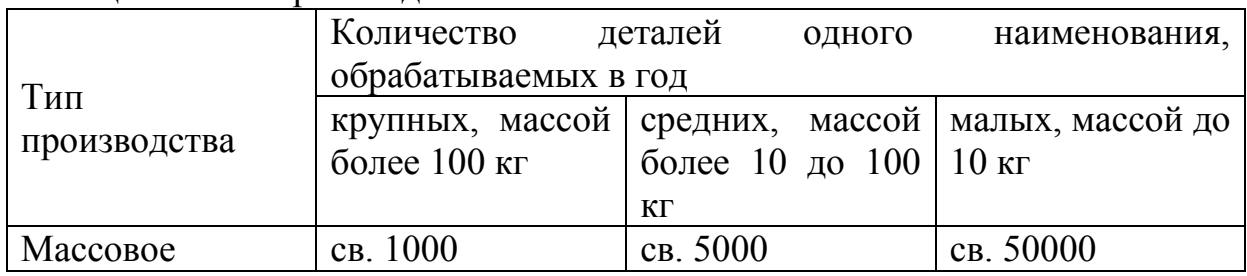

#### Таблица 3 – Тип производства

#### 2.2 Обоснования получения заготовки

Обоснование получения заготовки проводиться с помощью экономического анализа, в ходе которого будут рассчитаны несколько вариантов получения заготовки и выбран наиболее экономичный и эффективный метод.

#### 2.2.1 Метод получения заготовки литьем

В данном подпункте в качестве метода получения заготовки принимается:

1. Литье в песок.

2. Литье в кокиль.

В результате сравнения между двумя способами, получения заготовки, находим наиболее экономичный способ изготовления [2].

Стоимость заготовок, получаемых способом литья рассчитываем по формуле (1):

$$
C_{3AT} = (C_{BA3} \cdot k_T \cdot k_C \cdot k_B \cdot k_{\Pi} \cdot k_M) - (Q - q) \cdot \frac{S_{\text{orx}}}{1000} ,
$$
 (1)  

– масса детали, кг;

базовая стоимость одного кг, руб;

 $K_p$  – коэффициент, который учитывает способ получение заготовки и формы детали;

 $S<sub>OTX</sub>$  – цена одного килограмма отходов;

 $k_T$ ,  $k_C$ ,  $k_B$ ,  $k_M$ ,  $k_\Pi$  – коэффициенты, зависящие от класса точности, группы, сложности, массы, марки материала и объема производства заготовок.

Подставив все значения, получаем следующие результаты:

1. 
$$
k_T
$$
 - 1,05;  $k_M$  - 1,22;  $k_C$  - 1;  $k_B$  - 1,07;  $k_{\Pi}$  - 1.  
2.  $k_T$  - 1;  $k_M$  - 1,18;  $k_C$  - 1;  $k_B$  - 1,07;  $k_{\Pi}$  - 1.  
 $S_{\text{OTX}} = 4,55 \text{ py6.}$ 

Масса заготовки и масса детали просчитана с помощью 3D модели в КОМПАС - 3D

$$
q = 0,185
$$
 кг.  
\n $Q_1 = 0,416$ кг. – литье в песок  
\n $Q_2 = 0,403$  кг. – литье в кокиль

Рассчитаем стоимость заготовки по формуле (1):

 $\mathsf C$  $\overline{4}$  $\mathbf{1}$  $= 15,56 \text{ py6}$ ,  $\overline{4}$ 

 $\mathsf C$  $\mathbf{1}$  $= 13.79$  pv<sub>6</sub>.

Выбираем метод получения заготовки литьем в кокиль, как более экономичный.

#### 2.2.2 Метод получения заготовки прокат

Стоимость заготовок, получаемых прокатом находим по формуле (2):

$$
C_{3\text{AT}} = Q \cdot C - (Q - q)S_{\text{OTX}} \quad , \tag{2}
$$

где Q – масса заготовки, кг;

 $q$  – масса детали, кг;

 $S_{\text{OTX}}$  – цена одного килограмма отходов, руб.

Подставить все значения и получаем следующие результаты:

$$
S_{\text{OTX}} = 4.55 \, \text{py6}.
$$

Масса заготовки и масса детали просчитана с помощью 3D модели в  $KOMTAC - 3D$ 

$$
q = 0,185 \text{ кr.}
$$

$$
Q = 0,438 \text{ kr.}
$$

Рассчитываем стоимость заготовки по формуле (2):

$$
C_{3AT} = 0.438 \cdot 27.3 - (0.389 - 0.185) \frac{4.55}{1000} = 11.95 \text{ py6}.
$$

2.2.3 Стоимость механической обработки

С помощью найденной информации о стоимость обработки подбираем наиболее экономичный способ механической обработки.

Стоимость операции для лазерной резки за 1 п.м. составляет 171,6 руб. на основе источника [3].

Стоимость операции для фрезерования за 1 п.м. составляет 135 руб. на основе источника [4].

Длина обработки детали:

Для фрезерования 250,81 мм.

Для лазерной резки 224,4 мм.

Стоимость операции для данных длин:

Для фрезерования будет иметь 39,85 руб.

Для кислородной резки будет иметь 41,25 руб.

2.2.4 Сравнения стоимости изготовления деталей различными способами механической обработки и получения заготовки

На основе проделанных расчетов и анализов необходимо подобрать экономически выгодный метод изготовления деталей.

Общие затраты находим по формуле (3):

$$
C_{\text{obm}} = C_{3\text{AP}} + C_{\text{OBP}}, \text{py6} \tag{3}
$$

где С<sub>ЗАГ</sub> - стоимость получения заготовки, руб;

 $C_{OBP}$  – стоимость механической обработки, руб.

Определяем общие затраты, сложив стоимость литья заготовки, получаемой методом литья в кокиль и стоимость механической обработки, операции фрезерования, по формуле (3):

$$
C_{\text{06III}} = 13,79 + 39,85 = 53,64 \text{ py6}.
$$

Определяем общие затраты, сложим стоимость заготовки, получаемая методом проката и стоимость операции лазерной резки, по формуле (3):

 $C_{\text{ofm 2}} = 11,95 + 41,25 = 53,2 \text{ py6}.$ 

В результате расчетов и сравнения получается, что второй способ наиболее экономичный, а именно метод лазерной обработки.

2.3 Расчет припусков и операционных размеров

Расчет припусков разных методов получения заготовки определяется по методикам [5],[7],[8],[9],[18].

2.3.1 Расчет припусков и операционных размеров на прокат

Расчет припусков для поверхностей 1,2,3 с М8  $H8^{+0,015}$  мм.

Минимальный припуск находим по формуле (4):

$$
2Z_{min} = R_Z + h + \sqrt{\Delta_{\Sigma}^2 + \varepsilon^2} \text{ MKM}
$$
 (4)

где  $R<sub>z</sub>$  – высота микронеровностей профиля на предшествующем переходе;

 $h$  – глубина дефектного поверхностного слоя на предшествующем переходе;

 $\Delta_{\Sigma}$  – суммарное отклонения расположения поверхностей;

 $\varepsilon$  – погрешность установки заготовки на выполняемом переходе.

Составляющие припуски в данной формуле принимаются согласно справочным данным [18].

Находим минимальные припуски по формуле (4):

Минимальный припуск при сверлении:

 $2Z_{min} = 125 + 150 + \sqrt{31.5^2 + 6.6^2}$ 

Минимальный припуск при нарезании резьбы:

$$
2Z_{min} = 32 + 50 + \sqrt{7,87^2 + 2,59^2} = 180
$$
MKM = 0,180 MM.

Максимальный припуск находим по формуле (5):

$$
2Z_{max} = 2Z_{min} + TD_{i-1} - TD_i \quad , \tag{5}
$$

где  $TD_{i-1}$  — допуски размеров на предшествующем переходе;

 $TD_i$  — допуски размеров на выполняемом переходе.

Находим максимальные припуски по формуле (5):

Максимальный припуск при сверлении:

$$
2Z_{max} = 0.614 + 1 - 0.15 = 1.464
$$
MM.

Максимальный припуск при нарезании резьбы:

$$
2Z_{max} = 0.18 + 0.15 - 0.058 = 0.272
$$
MM.

Средний припуск находим по формуле (6):

$$
Z_{cp} = \frac{Z_{max} + Z_{min}}{2} \tag{6}
$$

Находим средний припуск по формуле 2.6:

Средний припуск при сверлении:

$$
Z_{cp} = \frac{1,464 + 0,614}{2} = 1,039 \text{ mm}.
$$

Средний припуск при нарезании резьбы:

$$
Z_{cp} = \frac{0,272 + 0,18}{2} = 0,226 \text{ mm}.
$$

Размеры по переходам находим по формуле (7):

$$
D_{(i-1)min} = D_{imin} - 2Z_{imin} \tag{7}
$$

Предельные размеры находим по формуле (8):

$$
D_{(i-1)max} = D_{(i-1)min} - TD_i \tag{8}
$$

Находим размер по переходам по формуле (7):

$$
D_{2max} = 8,015 \text{ mm}.
$$
  
\n
$$
D_{1max} = D_{1max} - 2Z_{1min} = 8,015 - 0,18 = 7,835 \text{ mm}.
$$
  
\n
$$
D_{0max} = D_{0max} - 2Z_{0min} = 7,835 - 0,614 = 7,221 \text{ mm}.
$$

Находим предельный размер по формуле (8):

Для нарезания резьбы:

$$
D_{2min} = D_{2max} - TD_2 = 8,015 - 0,058 = 7,957 \text{ mm};
$$

Для сверления:

$$
D_{1min} = D_{1max} - TD_1 = 7,835 - 0,15 = 7,685 \text{ nm};
$$

Для проката:

$$
D_{0min} = D_{0max} - TD_0 = 7,221 - 1 = 6,221 \text{ mm}.
$$

Среднее значение размеров находим по формуле (9):

$$
d_{\rm cp} = \frac{d_{\rm max} + d_{\rm min}}{2} \tag{9}
$$

Находим среднее значение размеров по формуле (9): Нарезание резьбы:

$$
8.015 \text{ J}
$$

$$
d_{\rm cp} = \frac{8,015 + 7,957}{2} = 7,986
$$
MM.

Сверление:

$$
d_{\rm cp} = \frac{7,835 + 7,685}{2} = 7,76
$$
MM.

Прокат:

$$
d_{\rm cp} = \frac{7,221 + 6,221}{2} = 6,721 \text{ mm}.
$$

Результаты заносятся в таблицу 4.

| Технологи-<br>ческий<br>маршрут |           | Элементы припуска |      |     | До-<br>пуск<br>Td |           | Предельные размеры |          | Припуски                 |                          |                          |
|---------------------------------|-----------|-------------------|------|-----|-------------------|-----------|--------------------|----------|--------------------------|--------------------------|--------------------------|
| обработки                       |           |                   |      | MM. |                   |           | MM.                |          |                          |                          |                          |
| поверхности                     | <b>Rz</b> | h                 | Δт   | ε.  |                   | $u_{max}$ | $d_{\min}$         | $d_{cp}$ | $2Z_{\text{min}}$        | $2Z_{max}$               | $2Z_{CP}$                |
| Прокат                          | 125       | 150               | 31,5 |     |                   | 7,221     | 6,221              | 6,721    | $\overline{\phantom{0}}$ | $\overline{\phantom{m}}$ | $\overline{\phantom{0}}$ |

Таблица 4 – Припуски на обработку

Продолжение таблицы 4

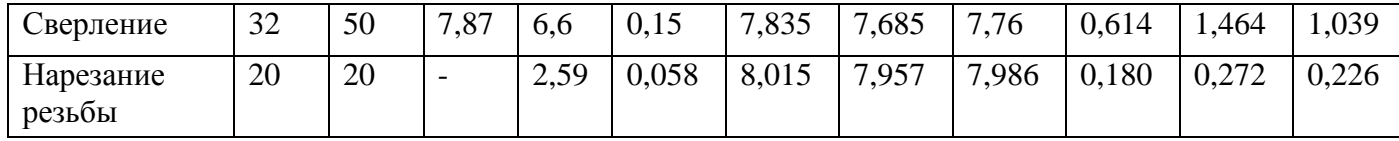

Обозначение общих предельных отклонений на обработку фаски будут стандартными и взятыми из справочных таблиц.

Из источника [20] следует, что стандартное предельное отклонение c, мм, для фаски, обозначенной на рисунке 5 равны:

$$
c=\pm 0.3
$$

А предельные отклонения на угол фаски ±2°.

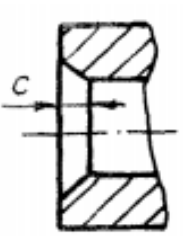

Рисунок 5 – Предельные отклонения для размеров фаски

2.3.2 Расчет припусков и операционных размеров на литье Расчет припусков для поверхностей 1,2,3 с М8 Н8<sup>+0,015</sup>.

Минимальный припуск находим по формуле (4):

$$
2Z_{min} = R_Z + h + \sqrt{\Delta_{\Sigma}^2 + \varepsilon^2} \text{ MKM} , \qquad (4)
$$

где  $R<sub>z</sub>$  – высота микронеровностей профиля на предшествующем переходе;

 $h$  – глубина дефектного поверхностного слоя на предшествующем переходе;

 $\Delta_{\Sigma}$  – суммарное отклонение расположения поверхностей;

 $\varepsilon$  – погрешность установки заготовки на выполняемом переходе.

Составляющие припуски в данной формуле принимаются согласно справочным данным [18].

Находим минимальные припуски по формуле (4):

Минимальный припуск при сверлении

$$
2Z_{min} = 200 + 200 + \sqrt{31,5^2 + 6,6^2} = 864
$$
MKM = 0,864 MM.

Минимальный припуск при нарезании резьбы

$$
2Z_{min} = 32 + 50 + \sqrt{7,87^2 + 2,59^2} = 180
$$
MKM = 0,180 MM.

Максимальный припуск находим по формуле (5):

$$
2Z_{max} = 2Z_{min} + TD_{i-1} - TD_i \quad , \tag{5}
$$

где  $TD_{i-1}$  — допуски размеров на предшествующем переходе;

 $TD_i$  — допуски размеров на выполняемом переходе.

Находится максимальные припуски по формуле (5):

Максимальный припуск при сверлении

$$
2Z_{max} = 0.864 + 1 - 0.15 = 1.714
$$
 MM.

Максимальный припуск при нарезании резьбы

$$
2Z_{max} = 0.18 + 0.15 - 0.058 = 0.272
$$
 MM.

Средний припуск находим по формуле (6):

$$
Z_{cp} = \frac{Z_{max} + Z_{min}}{2} \tag{6}
$$

Находим средний припуск по формуле (6):

Средний припуск при сверлении

$$
Z_{cp} = \frac{1,714 + 0,864}{2} = 1,289 \text{ mm}.
$$

Средний припуск при нарезании резьбы

$$
Z_{cp} = \frac{0,272 + 0,18}{2} = 0,226 \text{ mm}.
$$

Размеры по переходам находим по формуле (7):

$$
D_{(i-1)min} = D_{imin} - 2Z_{imin}
$$
 (7)

Предельные размеры находим по формуле (8):

$$
D_{(i-1)max} = D_{(i-1)min} - TD_i
$$
 (8)

Находим размер по переходам по формуле (7):

$$
D_{2max} = 8,015 \text{ nm}.
$$
  
\n
$$
D_{1min} = D_{2max} - 2Z_{2min} = 8,015 - 0,18 = 7,835 \text{ nm}.
$$
  
\n
$$
D_{0min} = D_{1max} - 2Z_{1min} = 7,835 - 0,864 = 6,971 \text{ nm}.
$$

Предельный размер находим по формуле (8):

Для нарезания резьбы:

$$
D_{2max} = D_{2max} - TD_2 = 8,015 - 0,058 = 7,957 \text{ mm};
$$

Для сверления:

$$
D_{1max} = D_{1max} - TD_1 = 7,835 - 0,15 = 7,685 \text{ mm};
$$

Для отливки:

$$
D_{0max} = D_{0max} - TD_0 = 6{,}971 - 1 = 5{,}971 \text{ mm}.
$$

Среднее значение размеров находим по формуле (9):

$$
d_{\rm cp} = \frac{d_{\rm max} + d_{\rm min}}{2} \tag{9}
$$

Находим среднее значение размеров по формуле (9):

Нарезание резьбы:

$$
d_{\rm cp} = \frac{8,015 + 7,957}{2} = 7,986
$$
MM.

Сверление:

$$
d_{\rm cp} = \frac{7,835 + 7,685}{2} = 7,76 \text{ mm}.
$$

Отливка:

$$
d_{\rm cp} = \frac{6,971 + 5,971}{2} = 6,471 \text{ mm}
$$

Результаты заносим в таблицу 5.

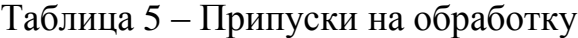

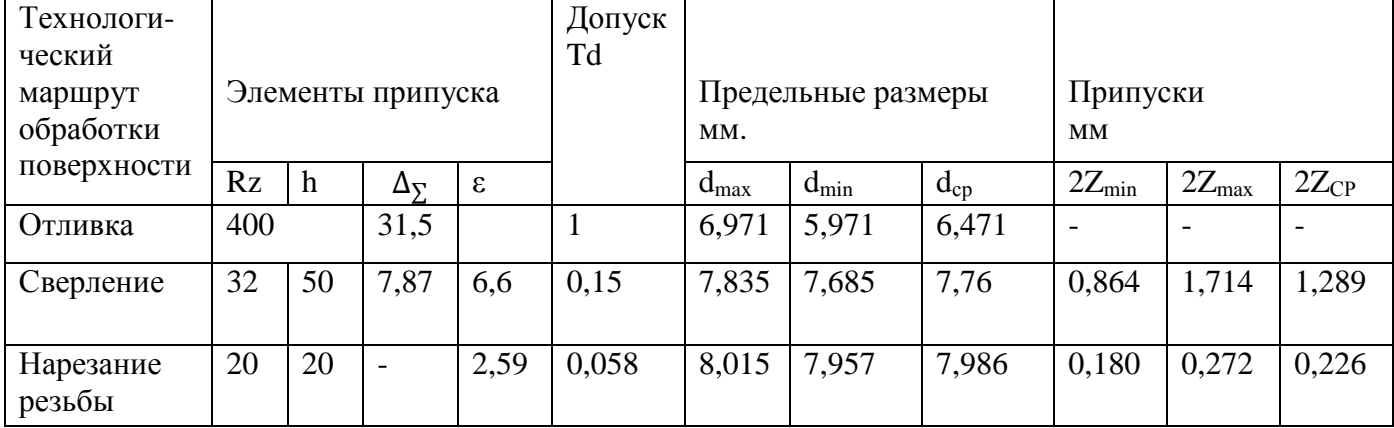

Обозначение предельных отклонений на обработку фаски будут общими как для проката, так и для литья и их значения приведены в пункте 2.3.1.

#### 2.4 Выбор методов обработки поверхностей

Из назначенных припусков на каждый переход выбираем метод обработки поверхности, а также тип производства и экономическое обоснование. Выбор метода более подробно показан в таблице 6, на основе литературы [8].

| $N_{\! \! \Omega}$ | Вид            | IT             | Ra             | Маршрут   |
|--------------------|----------------|----------------|----------------|-----------|
| 1                  | $\overline{2}$ | $\overline{3}$ | $\overline{4}$ | 5         |
| $\mathbf{1}$       | Цилиндрическая | 8              | 0,8            | Сверление |
|                    | внутренняя     |                |                | Нарезание |
|                    |                |                |                | резьбы    |
| $\overline{2}$     | Цилиндрическая | 8              | 0,8            | Сверление |
|                    | внутренняя     |                |                | Нарезание |
|                    |                |                |                | резьбы    |
| $\overline{3}$     | Цилиндрическая | 8              | 0,8            | Сверление |
|                    | внутренняя     |                |                | Нарезание |
|                    |                |                |                | резьбы    |
| $\overline{4}$     | Торцевая       | 12             | 2,5            | Резка     |
| 5                  | Торцевая       | 12             | 2,5            | Резка     |
| 6                  | Торцевая       | 12             | 2,5            | Резка     |
| $\overline{7}$     | Плоская        | 12             | 2,5            | Резка     |
| 8                  | Плоская        | 12             | 2,5            | Резка     |
| 9                  | Плоская        | 12             | 2,5            | Резка     |
| 10                 | Плоская        | 12             | 2,5            | Резка     |
| 11                 | Плоская        | 12             | 2,5            | Резка     |
| 12                 | Коническая     | 12             | 2,5            | Резка     |
|                    | наружная       |                |                |           |
| 13                 | Коническая     | 12             | 2,5            | Резка     |
|                    | наружная       |                |                |           |
| 14                 | Коническое     | 12             | 2,5            | Резка     |
|                    | наружное       |                |                |           |
| 15                 | Коническое     | 12             | 2,5            | Резка     |
|                    | наружное       |                |                |           |

Таблица 6 – Метод обработки поверхностей

#### 2.5 Технологический процесс

Исходя из типового маршрута и требований к точности поверхностей детали разрабатывается маршрут технологического процесса изготовления требуемой детали. Данный пункт выполняется, согласно методикам [9],[10],[13]. Маршрут изготовления детали представлен в таблице 7:

| № Операции  | Технологическое    | Содержание                               | IT | Ra   |
|-------------|--------------------|------------------------------------------|----|------|
|             | оборудование       |                                          |    |      |
|             | 2                  | 3                                        | 4  | 5    |
| 000         | Прокатный стан     |                                          |    |      |
| Прокат      |                    |                                          |    |      |
| 005         | Лазерная<br>резка  | Резать                                   | 12 | 2,5  |
| Лазерная    | металла Mitsubishi | 4, 5, 6, 7, 8, 9, 10, 11, 12, 13, 14, 15 |    |      |
|             | ML3015SR-F20       |                                          |    |      |
| 010         | Специальные        | Сверлить поверхности 1,2,3               | 10 | 1,25 |
| Сверлильная | сверлильные        | Нарезать<br>резьбу<br>на                 | 8  | 0,8  |
|             | станки             | поверхностях 1,2,3                       |    |      |
|             |                    | Снять фаску в отверстиях                 | 12 | 6,3  |
| 015         | Моечная машина     |                                          |    |      |
| Моечная     |                    |                                          |    |      |
| 020         |                    |                                          |    |      |
| Контрольная |                    |                                          |    |      |

Таблица 7 – Маршрут изготовления детали

Полученный результат технологического маршрута позволяет подобрать оснащение технологического процесса, технические требования на каждую операцию. При этом уделяем особое внимание базированию заготовки на переходах.

#### 2.6 Выбор средств технологического оснащения

Одним из самых важных факторов изготовления детали является технологическое оборудование. Для того чтобы подобрать модель и тип конкретных средств оснащения, в том числе приспособления, контрольные приспособления, режущие инструменты, используем соответствующие справочные данные. Выбор технологического оборудования осуществляем согласно рекомендациям [1],[9],[11],[12],[16]. Выбор приспособлений согласно рекомендациям [1],[9]. Выбор режущих инструментов по рекомендации [1],[9]. Выбор контрольных приспособлений согласно рекомендации [1],[9]. Все выбранные средства предоставлены в таблице 8:

| № Операции   | Технологическое    | Приспособление | PИ                 | Контрольные       |
|--------------|--------------------|----------------|--------------------|-------------------|
|              | оборудование       |                |                    | приспособления    |
| $\mathbf{1}$ | $\overline{2}$     | 3              | $\overline{4}$     | 5                 |
| 000          |                    |                |                    |                   |
| Заготовка    |                    |                |                    |                   |
| 005          | Лазерная<br>резка  | Приспособление |                    | ШЦ-II-250-0,05    |
| Лазерная     | металла Mitsubishi | Станочное      |                    | ГОСТ 166-80       |
|              | ML3015SR-F20       | Специальное    |                    | MK-75-2           |
|              |                    |                |                    | MK100-2           |
|              |                    |                |                    | ГОСТ 6507-78      |
| 010          | Сверлильный        | Приспособление | Сверла             | ШЦ-II-250-0,05    |
| Сверлильная  | многопозиционный   | Станочное      | $\varnothing$ 7-2  | ГОСТ 166-80       |
|              | станок             | Специальное    | <b>TOCT</b>        | MK-75-2           |
|              |                    |                | 10903-77           | MK100-2           |
|              |                    |                | <b>P6M5</b>        | ГОСТ 6507-78      |
|              |                    |                |                    | Калибр-пробка     |
|              |                    |                | Метчик             | $\varnothing$ 7-3 |
|              |                    |                | $M8 \times 1$      | 8133-0915 H8      |
|              |                    |                | <b>TOCT</b>        | ГОСТ1481-69       |
|              |                    |                | 3266-81            | Пробка            |
|              |                    |                | <b>P6M5</b>        | резьбовая         |
|              |                    |                |                    | M8 x 1-3          |
|              |                    |                | Зенкер             | 8221-3036         |
|              |                    |                | $\varnothing$ 12,5 | ГОСТ 1775-72      |
|              |                    |                | ГОСТ               |                   |
|              |                    |                | 14953-80           |                   |
|              |                    |                | 2353-0109          |                   |
| 015          | Моечная машина     |                |                    |                   |
| Моечная      |                    |                |                    |                   |

Таблица 8 – Выбор оборудования

#### 2.7 Расчет режимов резания

Режимы резания являются основной частью технологического процесса, расчёт которых позволяют подобрать оборудование на соответствующем этапе проектирования. В их основе учитываются вид обработки поверхностей, условия эксплуатации инструментов, а также трудоемкость изготовления детали. Определение режима резания и нормирование операций производится на основе справочных данных [14],[15],[17],[18].

Рассчитываем режимы резания для операции 005 - лазерная резка листа толщиной 16 мм.

В результате анализа и основываясь на справочные данные [15], получаем что:

Скорость кислородной резки для листа 16 мм составляет 700 мм/мин. или 42 м/мин.

Эффективная мощность резки составит 2 кВт.

Расчет режимы резания для операций  $010 -$  сверление отверстия  $\varnothing$ 7. Расчет скорости резания находим по формуле (10):

$$
V = \frac{C_V \cdot D^q}{T^m \cdot S^{\nu}} K_V = \frac{9.8 \cdot 7^{0.4}}{25^{0.2} \cdot 0.25^{0.5}} \cdot 1 = 22 \text{ M/MHH},\tag{10}
$$

где  $C_V$ , q, y, m, x – зависят от материала заготовки и инструмента;

*S* – подача, мм/об;

*Т* – инструментальная стойкость, мин.

Они имеют данные значения:

 $C_V = 9.8$ ;  $q = 0.4;$  $y = 0.5$ ;  $m = 0.2$ ;  $x = 0.2$ ;  $S = 0.25$  мм/об;  $T = 25$  мин.

Поправочный коэффициент находим по формуле (11):

$$
K_V = K_{MV} \cdot K_{HV} \cdot K_{UV} = 1 \cdot 1 \cdot 1 = 1 \quad , \tag{11}
$$

где  $K_{MV}$  — коэффициент на обрабатываемый материал,  $K_{MV} = 1$ ;  $K_{\text{HV}}$  – коэффициент на инструментальный материал,  $K_{\text{HV}} = 1$ ;  $K_{IV}$  — коэффициент, учитывающий глубину сверления,  $K_{IV} = 1$ . Крутящий момент определяем по формуле (12):

$$
M_{\rm KP} = 10 \cdot C_m \cdot D^q \cdot S^y \cdot K_p \quad , \tag{12}
$$

где  $C_m$ ,  $q$ ,  $y$ ,  $K_p$  – показатели, учитывающие реальные условие обработки, равны значениям:

$$
C_m = 0,0345;
$$
  
\n
$$
q = 2;
$$
  
\n
$$
y = 0,8;
$$
  
\n
$$
K_p = K_{\mu\nu} = 1.
$$

Находим крутящий момент по формуле (12):

$$
M_{\text{kp}} = 10 \cdot 0.0345 \cdot 7^2 \cdot 0.25^{0.8} \cdot 1 = 5.57 \text{ H} \cdot \text{m}
$$

Расчет частоты вращения находим по формуле (13):

$$
n = \frac{1000 \cdot V}{\pi \cdot D} = \frac{1000 \cdot 22}{3.14 \cdot 7} = 1000 \text{ of/MHH.}
$$
 (13)

Эффективная мощность резания определяем по формуле (14):

$$
N_3 = \frac{M_{\text{kp}} \cdot n}{9750} = \frac{5,57 \cdot 1000}{9750} = 0,57 \text{ kBr.}
$$
 (14)

Расчет режимов резания для операций 010 - нарезание резьбы М8.

Расчет скорости резания находим по формуле (10):

$$
V = \frac{c_V \cdot D^q}{T^m \cdot S^y} K_V = \frac{64,8 \cdot 8^{1,2}}{90^{0,9} \cdot 1^{0.5}} \cdot 1 = 13 \text{ M/MHH}, \qquad (10)
$$

где  $C_V$ ,  $q$ ,  $y$ ,  $m$ ,  $x$  – зависят от материала заготовки и инструмента;

*S* – подача, мм/об;

*Т* – инструментальная стойкость, мин.

Имеют следующие значения:

$$
C_V = 64.8;
$$
  
\n
$$
q = 1.2;
$$
  
\n
$$
y = 0.5;
$$
  
\n
$$
m = 0.9;
$$
  
\n
$$
S = 1 \text{ MM/06};
$$
  
\n
$$
T = 90 \text{ MHH}.
$$

Расчет поправочного коэффициента по формуле (11):

$$
K_V = K_{MV} \cdot K_{HV} \cdot K_{UV} = 1 \cdot 1 \cdot 1 = 1 \quad , \tag{11}
$$

где  $K_{MV}$  – коэффициент на обрабатываемый материал,  $K_{MV} = 1$ ;  $K_{\text{HV}}$  – коэффициент на инструментальный материал,  $K_{\text{HV}} = 1$ ;  $K_{CV}$  -коэффициент, учитывающий способ нарезания резьбы,  $K_{CV} = 1$ . Крутящий момент определяем по формуле (12):

$$
M_{\rm KP} = 10 \cdot C_m \cdot D^q \cdot S^y \cdot K_p \quad , \tag{12}
$$

где  $C_m$ , *q*, *y*,  $K_n$  – показатели, учитывающие реальные условие обработки

 $P$  – шаг резьбы, мм.

Они равны:

$$
C_p = 0.027;
$$
  
\n
$$
q = 1.4;
$$
  
\n
$$
y = 1.5;
$$
  
\n
$$
K_p = K_{\mu\nu} = 1.
$$

Находим крутящий момент по формуле (12):

$$
M_{\text{KD}} = 10 \cdot 0.027 \cdot 8^{1.4} \cdot 1^{1.5} \cdot 1 = 4.96 \text{ H} \cdot \text{m}
$$

Частоту вращения находим по формуле (13):

$$
n = \frac{1000 \cdot V}{\pi \cdot D} = \frac{1000 \cdot 13}{3,14 \cdot 8} = 517 \text{ of/MHH}
$$
 (13)

Эффективную мощность резания определяем по формуле (14):

$$
N_3 = \frac{M_{\text{kp}} \cdot n}{9750} = \frac{4,96 \cdot 517}{9750} = 0,26 \text{ KBT}
$$
 (14)

Расчет режимы резания для операций 010 - снятие фаски  $45^{\circ} \times 1$ мм. Расчет скорости резания находим по формуле (10):

$$
V = \frac{c_V \cdot D^q}{T^m \cdot S^y} K_V = \frac{22,6 \cdot 12,5^{0,3}}{30^{0,3} \cdot 0,5^{0,5}} \cdot 1 = 24 \text{ M/MHH},\qquad (10)
$$

где  $C_V$ ,  $q$ ,  $y$ ,  $m$ ,  $x$  – зависят от материала заготовки и инструмента; *S* – подача, мм/об;

*Т* – инструментальная стойкость, мин.

Они имеют данные значения:

$$
C_V = 0,226;
$$
  

$$
q = 0,3;
$$

$$
y = 0.5;
$$
  
\n
$$
m = 0.3;
$$
  
\n
$$
x = 0.2;
$$
  
\n
$$
S = 0.5
$$
 MM/06;  
\n
$$
T = 30
$$
 MH.

Поправочный коэффициент находим по формуле (11):

$$
K_V = K_{MV} \cdot K_{HV} \cdot K_{UV} = 1 \cdot 1 \cdot 1 = 1 \quad , \tag{11}
$$

где  $K_{MV}$  — коэффициент на обрабатываемый материал,  $K_{MV} = 1$ ;  $K_{\text{HV}}$  – коэффициент на инструментальный материал,  $K_{\text{HV}} = 1$ ;  $K_{lV}$  – коэффициент, учитывающий глубину сверления,  $K_{lV} = 1$ . Крутящий момент определяем по формуле (12):

$$
M_{\rm KP} = 10 \cdot C_m \cdot D^q \cdot S^y \cdot K_p \,, \tag{12}
$$

где  $C_m$ , *q*, *y*,  $K_p$  – показатели, учитывающие реальные условие обработки, равны значениям:

$$
C_m = 0.09;
$$
  
\n
$$
q = 1;
$$
  
\n
$$
y = 0.8;
$$
  
\n
$$
K_p = K_{\mu\nu} = 1.
$$

Находим крутящий момент по формуле (12):

$$
M_{\text{kp}} = 10 \cdot 0.09 \cdot 12.5^{1} \cdot 0.5^{0.8} \cdot 1 = 6.46 \text{ H} \cdot \text{m}
$$

Расчет частоты вращения находим по формуле (13):

$$
n = \frac{1000 \cdot V}{\pi \cdot D} = \frac{1000 \cdot 24}{3,14 \cdot 12,5} = 612 \text{ of/MHH.}
$$
 (13)

Эффективная мощность резания определяем по формуле (14):

$$
N_3 = \frac{M_{\text{kp}} \cdot n}{9750} = \frac{6,46 \cdot 612}{9750} = 0,41 \text{ KBT.}
$$
 (14)

Основное время  $T<sub>O</sub>$ , мин:

Для операции 005 - лазерная находим по формуле (15):

$$
T_O = \frac{1000}{V} = \frac{1000}{700} = 1.4 \text{ MHH.}
$$
 (15)

Для операции 010 - сверлильная находим по формуле (16):

$$
T_0 = \frac{Li}{n \cdot s} \quad , \tag{16}
$$

где  $L$  – длина обработки в направлении подачи, мм;

 $i$  – число переходов;

 $n -$  частота вращения, об/мин;

 $S$  – подача за один оборот, мм/об.

Для сверления:

$$
T_O = \frac{24.5 \cdot 1}{1000 \cdot 0.25} = 0.098 \text{ mH.}
$$

Для нарезания резьбы:

$$
T_O = \frac{29 \cdot 1}{517 \cdot 1} = 0.056 \text{ mm}.
$$

Для снятия фаски:

$$
T_O = \frac{22 \cdot 1}{612 \cdot 1} = 0.036 \text{ mm}.
$$

Результаты всех расчетов представлены в таблице 9:

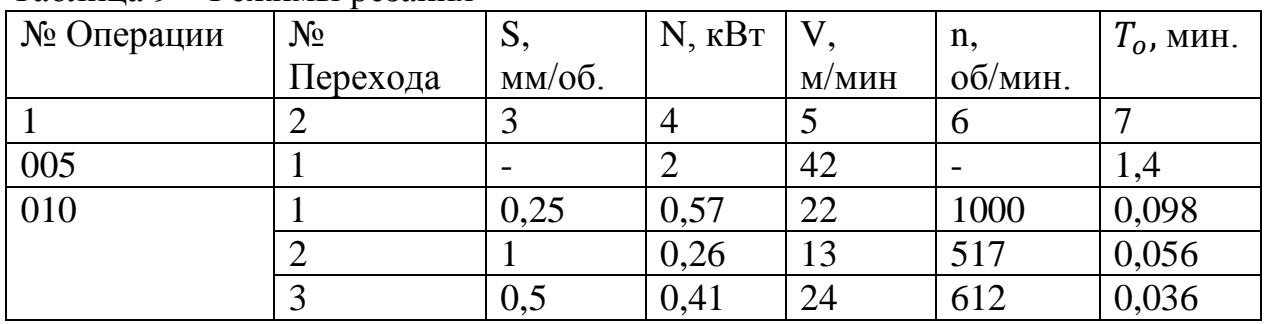

Таблица 9 – Режимы резания

2.8 Расчет режимов резания на фрезерных станках

Рассчитываем режим резания и нормирование операции для фрезерования заготовки, полученной методом литья в кокиль по методикам [15],[18],[19].

Обрабатываются поверхности 4,5,6,8,9,10,11,14,15,16,17,18, которые показаны на рисунке 6.

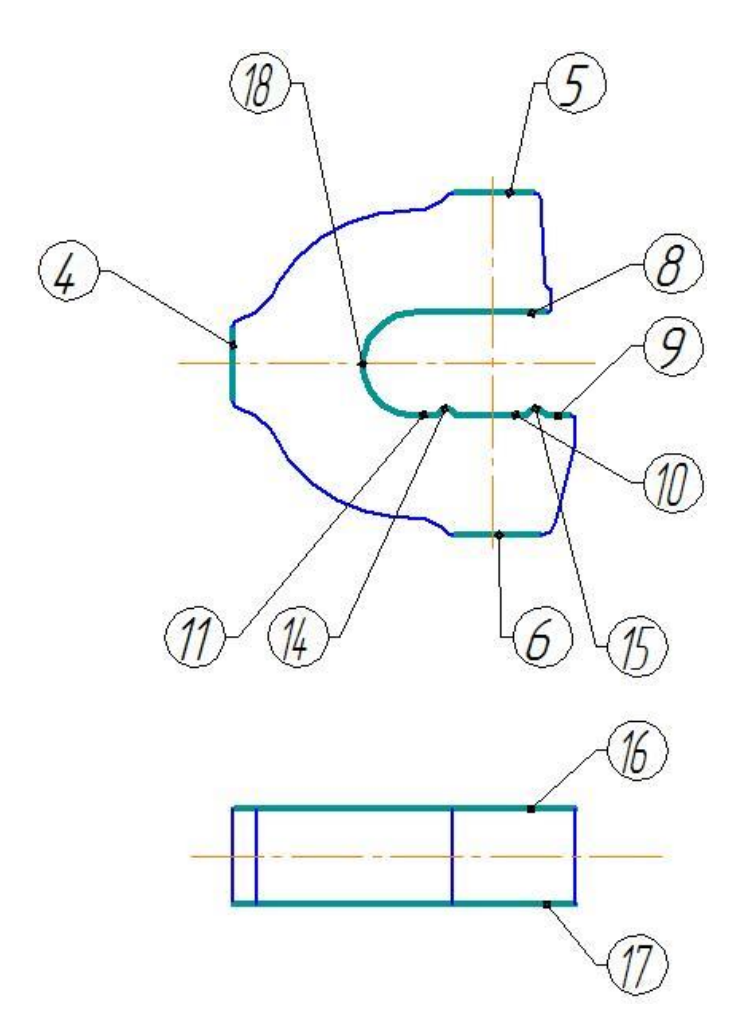

Рисунок 6 – Поверхности обработки фрезерованием Длину рабочего хода находим по формуле (17):

$$
L_{p.x.} = L_p + L_{\rm H} + L_{\rm A} \text{ MM} \,. \tag{17}
$$

где  $L_p$  – длина резания;

 $L_{\rm n}$  – перебег и врезание инструмента;

 $L_{\rm A}$  — дополнительная величина хода.

Глубину резания при фрезеровании находим по формуле (18):

$$
t = 0.1 \cdot D \text{ mm} , \qquad (18)
$$

где D – диаметр фрезы, мм.

Определяем рекомендуемые подачи по формуле (19):

$$
S_o = S_z \cdot z \text{ MM}/66 \tag{19}
$$

где  $S_z$  — подача на зуб, мм/зуб;

число зубьев.

Скорость резания при фрезеровании определяем по формуле (20):

$$
V = V_{\text{rad}} \cdot K_1 \cdot K_2 \cdot K_3 \text{ M/MHH} , \qquad (20)
$$

где  $V_{\text{ra}6}$  - скорость резания по таблице, м/мин;

 $K_1$  – коэффициент, зависящий от обрабатываемой стали;

 $K_2$  – коэффициент, зависящий от инструментального материала;

 $K_3$  – коэффициент, зависящий от стойкости.

Частоту вращения находим по формуле (21):

$$
n = \frac{1000 \cdot V}{\pi \cdot D} \cdot 00 \quad \text{(21)}
$$

где  $V$  - скорость резания, м/мин;

 $D - \mu$ иаметр фрезы, мм.

Минутную подачу находим по формуле (22):

$$
S_{\rm M} = S_0 \cdot n \text{ MM/MHH.} \tag{22}
$$

где  $S_0$  — рекомендуемая подача, мм/об.;

 $n -$  частота вращения, об/мин.

Основное время рассчитываем по формуле (23):

$$
T_0 = \frac{L_{\text{p.x}}}{S_M} \text{MH} \quad , \tag{23}
$$

где  $L_{\text{p.x}}$  – длина рабочего хода, мм;

 $S_{\text{M}}$  – минутная подача, мм/об.

Полученные значения заносятся в таблицу 10

| Операция     | $N_2$<br>Перехода | $S$ , $MM/O0$ | Длина<br>рабочего<br>хода, мм | V,<br>$M/MHH$ . | n,<br>об/мин. | $T_{\alpha}$ , MHH. |
|--------------|-------------------|---------------|-------------------------------|-----------------|---------------|---------------------|
| $\mathbf{1}$ | $\overline{2}$    | 3             | 4                             | 5               | 6             | $\overline{7}$      |
|              | $\mathbf{1}$      | 1,4           | 125                           | 280             | 1414          | 0,522               |
|              | $\mathbf{1}$      | 1,4           | 125                           | 280             | 1414          |                     |
|              | $\mathbf{1}$      | 0,5           | 42                            | 280             | 3713          |                     |
|              | 1                 | 0,5           | 42                            | 280             | 3713          |                     |
|              | $\mathbf{1}$      | 0,5           | 42                            | 280             | 3713          |                     |
|              | $\mathbf{1}$      | 0,5           | 43                            | 174,37          | 3964          |                     |
|              | 1                 | 0,5           | 21                            | 174,37          | 3964          |                     |

Таблица 10 – Режимы резания

1 0,5 28 162,75 3699 1 0,3 9 162,75 3699 1 0,3 10 162,75 3699 1 0,3 10 162,75 3699 1 0,5 35 162,75 3699

Продолжение таблицы 10

#### 2.9 Заключение по разделу

Исходя из всех произведённых расчётов по разным методикам производства заданной детали, мы можем сделать вывод о том, что наиболее экономически и технологически обоснованным вариантом является производство струбцины методом лазерной резки. Заготовкой в этом случае является листовой прокат. Выбранный нами метод производства соответствует всем необходимым требованиям к качеству выполняемой продукции.

#### **3 ПРОЕКТИРОВАНИЕ СПЕЦИАЛЬНЫХ СРЕДСТВ**

#### **ОСНАЩЕНИЯ**

В данном разделе проводится расчётный анализ и сравнение оборудования, с использованием которых будут спроектированы специальные сверлильные станки для обработки отверстий. Более подробно проект будет представлен на листах графической части работы.

3.1 Расчет и выбор электродвигателя

Мощность электродвигателя привода главного движения определяется по формуле (29):

$$
N_{\text{A1.},\partial\epsilon} = \frac{N_{\text{topM}}}{\eta \cdot K},\tag{29}
$$

где η – КПД цепи главного движения, который для данного станка можно принять  $\eta = 0.7 - 0.85$ ;

К–коэффициент перегрузки двигателя, который для универсальных станков примерно равен К = 1,25;

Nнорм – нормативная мощность электродвигателя используется из расчётных данных режимов резания:

при сверлении:  $N_{\text{HopM}} = 0.57 \text{ kBr}$ ;

при зенковании:  $N_{\text{HODM}} = 0.41$  кВт.

Выбираем максимальную номинальную мощность из вышеперечисленных. Полученные данные подставляем в формулу (29).

$$
N_{\text{5.1},\text{B}} = \frac{0.57}{0.7 \cdot 1.25} = 0.65 \text{ kBr}
$$

Мощность электродвигателя для проектируемого привода станка по исходной детали целесообразно сравнить с мощностью электродвигателей, установленных на аналогичных станках данного типа и размера.

#### 3.2 Выбор и анализ устройств

Исходя из анализа исходных данных и полученных результатов расчетов в предыдущих частях работы, подобрано специальное

оборудование, которое удовлетворяет условиям, а также имеет небольшую стоимость на рынке.

В результате анализа и исследования было подобрано специальное оборудование, которое будет удовлетворять условиям режима резания для операции 010 Сверлильная.

Для сверления отверстия:

Шпиндель воздушного охлаждения Air spindle motor ER11 0,8 kw

Стоимость на основе источника [21] равно 11880 рублей.

Технические характеристики:

1. Номинальная мощность 0,8 кВт;

- 2. Напряжение питания 220 В;
- 3. Скорость вращения 24000 об/мин;

4. Охлаждение воздушное;

5. Частота 400 Гц.

Для снятия фаски зенковкой следует принять аналогичный шпиндель воздушного охлаждения, применяемый на сверлильной операции ввиду их расчётных режимов резания.

Для нарезания резьбы в отверстии:

Шпиндель с воздушным охлаждением GDF80-24Z/1.5

Стоимость на основе источника [22] равно 11 110,41 рублей.

Технические характеристики:

1. Номинальная мощность 1,5 кВт;

- 2. Напряжение питания 220 В;
- 3. Скорость вращения 24000 об/мин;
- 4. Охлаждение воздушное;
- 5. Частота 400 Гц.

#### 3.3 Выбор направляющих

Для того чтобы подобрать наиболее экономически выгодное, надёжное и долговечное приспособление произведём анализ и сравнение преимуществ и недостатков линейных направляющих. Анализ произведём на основе источников [23],[24].

Рельсовые направляющие имеют ряд преимуществ:

а) устойчивость от резких изменений нагрузки;

б) высокая точность;

в) лёгкость и плавность движения;

г) надёжность;

д) долговечность;

е) ненужно сверхточное позиционирование.

К их недостаткам можно отнести:

- а) малая нагрузочная способность;
- б) чувствительность к загрязнению;

в) ограниченность скорости;

г) высокая стоимость;

д) низкая демпфирующая способность.

Роликовые направляющие и их преимущества:

а) долговечность;

- б) надёжность;
- в) высокая нагрузочная способность;

г) неограниченность в скорости.

Недостатками являются:

- а) чувствительность к загрязнению;
- б) затраты времени на регулировку;
- в) высокая точность места для установки приспособления;
- г) высокая точность монтажа;
- д) перекосы и натяги;
- е) высокая стоимость.

Из проведённого сравнительного анализа линейных направляющих, как наиболее высокоточные, плавные и лёгкие в движении, и не нуждающиеся в точном позиционировании выбираем рельсовые направляющие. Они удовлетворяют всем условиям и являются наиболее оптимальными.

3.4 Выбор механизмов прямолинейного перемещения шпинделя

В данном пункте проводится выбор механизмов прямолинейного перемещения на основе анализа и сравнения их преимуществ и недостатков. Чтобы выбрать наиболее эффективный механизм используются источники [25],[26].

Принцип реечных механизмов основывается на вращательном движении, которое преобразовывается в прямолинейно-поступательное, где происходит преобразование усилия от рулевого колеса и передача получаемого усилия на рулевой привод. Особенностью данного привода является отличие от способа преобразования крутящего момента, такие как реечные и червячные механизмы.

В реечном механизме преимуществами можно назвать: надежность, простоту, малые трения и высокий КПД, но из недостатков можно отметить чувствительность механизма к ударам и отсутствие самоторможения.

Основные преимущества в червячном механизме: гашение ударов, большое усилие передачи, осуществление малых передаточных отношений, недостатки: дорогостоящее и трудоемкое изготовление механизма.

Ходовой винт преобразует вращательное движение в прямолинейнопоступательное. Характерная особенность - повышенная точность перемещения, но имеется погрешность шага резьбы при биении.

В результате проделанного сравнения механизмов прямолинейного перемещения, получается, что ходовой винт наиболее эффективнее по сравнению с другими механизмами, так как обладает высокой точностью и плавностью перемещения.

### **4 БЕЗОПАСНОСТЬ И ЭКОЛОГИЧНОСТЬ ТЕХНИЧЕСКОГО ОБЪЕКТА**

Раздел безопасность и экологичность технического объекта рассматривает в себе целый комплекс задач по анализу производственных рисков. Разработка мероприятий по их устранению проводится с использованием данных учебно-методического пособия [30].

4.1 Конструктивно-технологическая и организационно-

<span id="page-33-1"></span><span id="page-33-0"></span>техническая характеристики рассматриваемого технического объекта

Характеристики рассматриваемого технического объекта приведены в таблице 11.

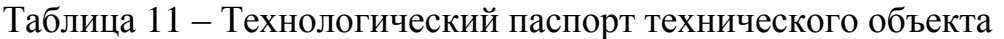

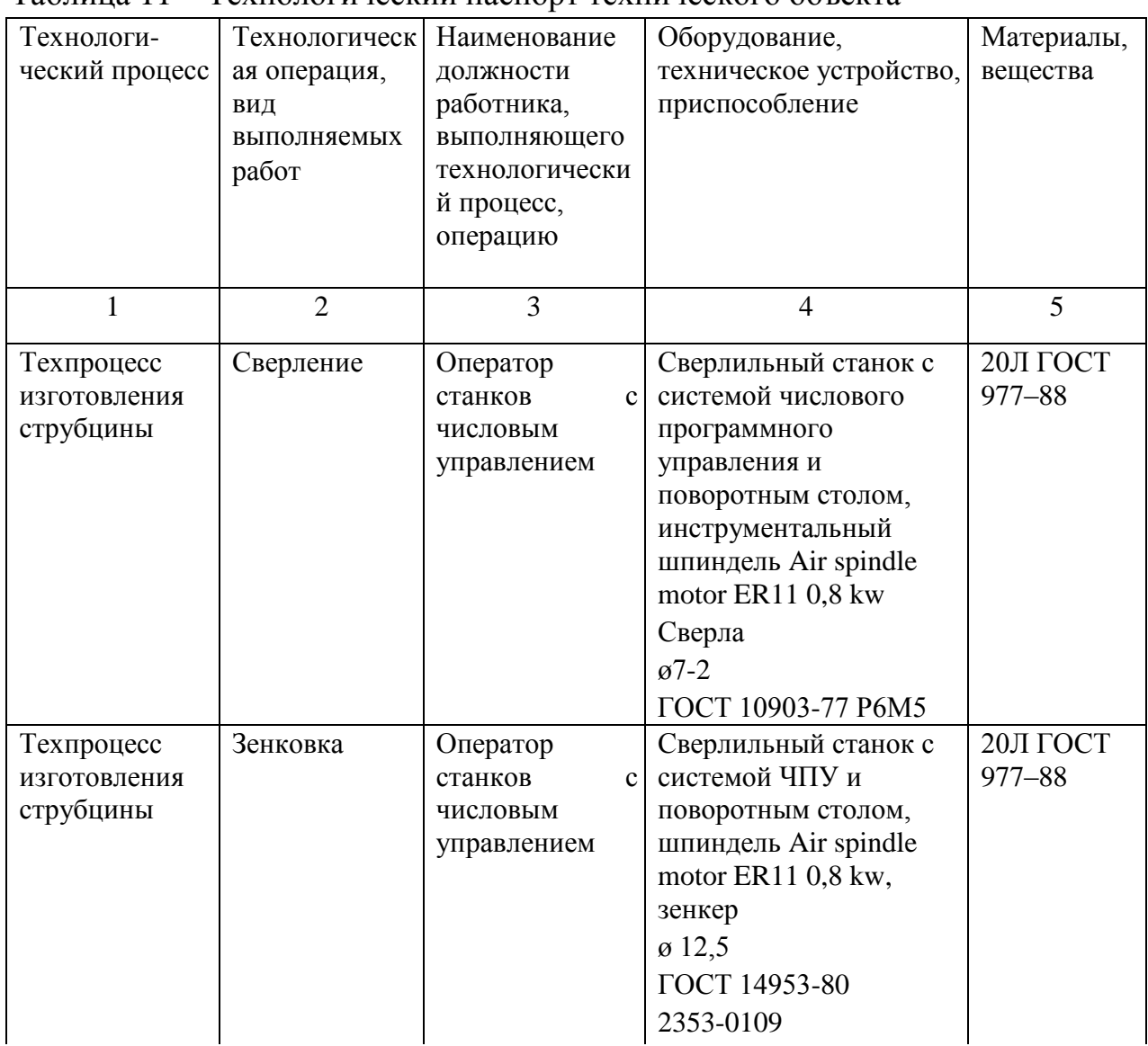

Продолжение таблицы 11

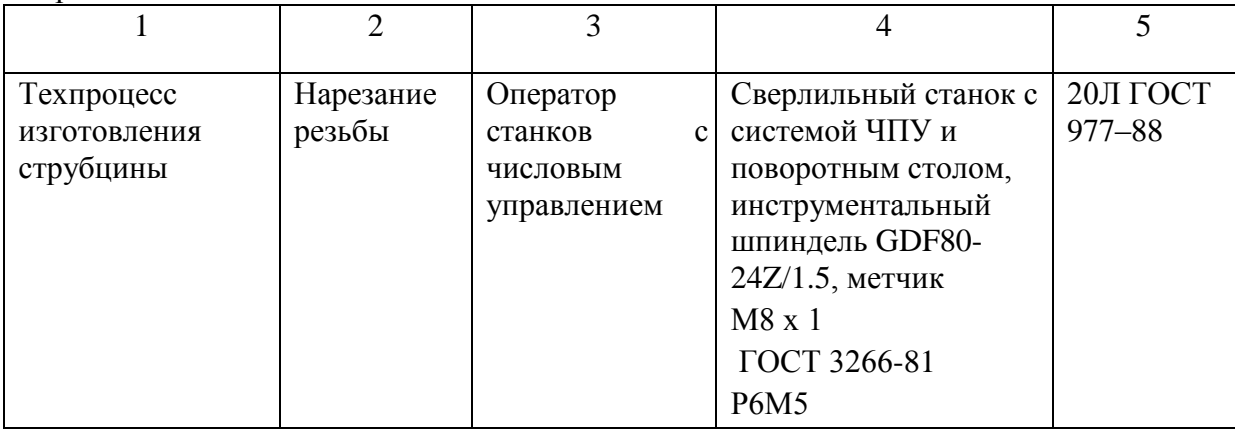

4.2 Идентификация профессиональных рисков

<span id="page-34-0"></span>Таблица 12 содержит результаты проведения идентификации профессиональных рисков.

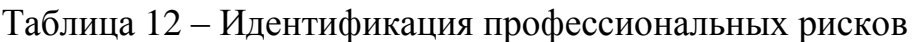

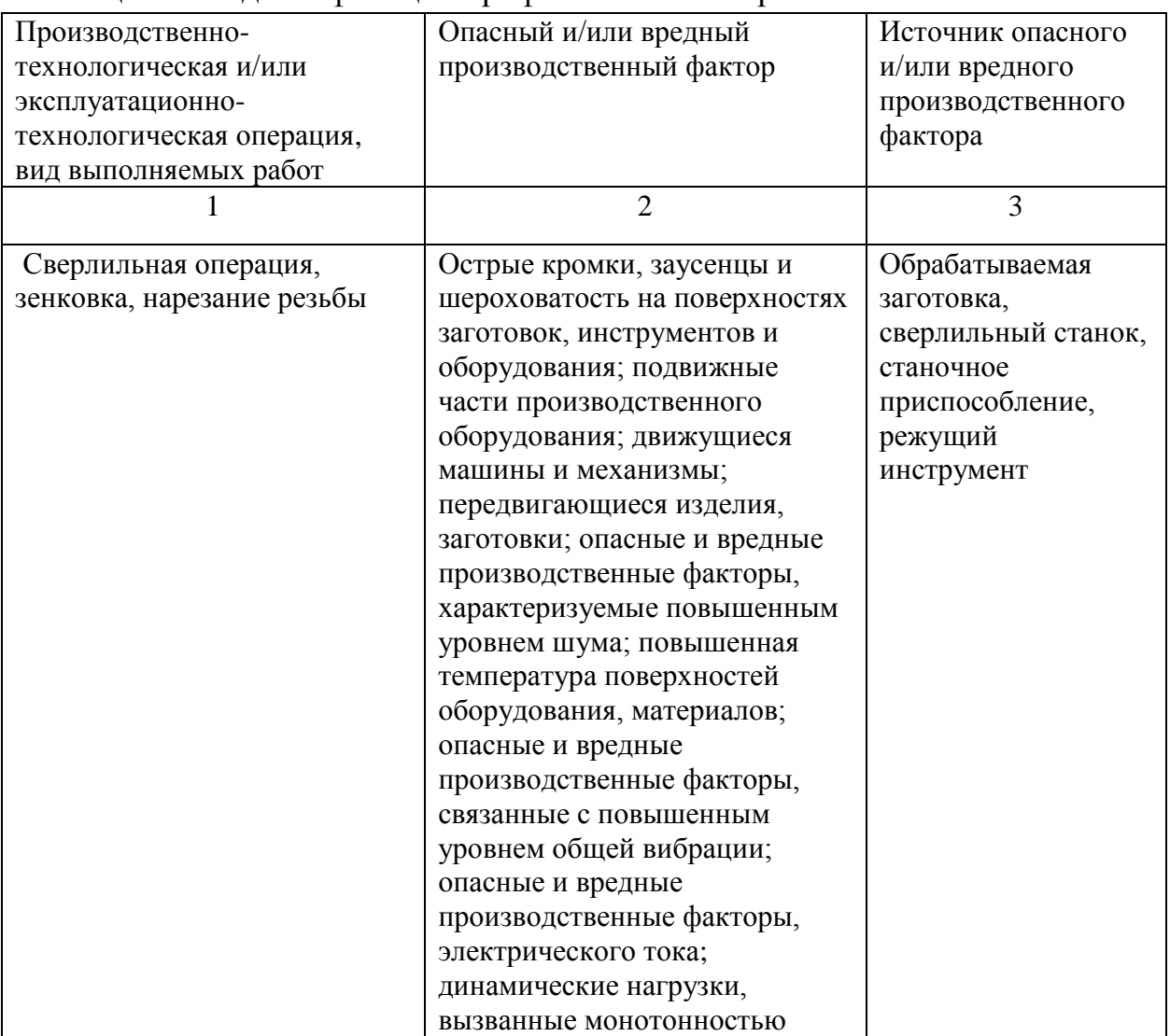

#### 4.3 Методы и средства снижения профессиональных рисков

<span id="page-35-0"></span>Результаты данного раздела приведены в таблице 13.

Таблица 13 – Организационно-технические методы и технические средства устранения негативного воздействия опасных и вредных производственных факторов

![](_page_35_Picture_220.jpeg)

Продолжение таблицы 13

![](_page_36_Picture_245.jpeg)

4.4 Обеспечение пожарной безопасности технического объекта

<span id="page-36-0"></span>В таблицах 14 – 16 представлен комплекс мер по обеспечению пожарной безопасности технического объекта.

| Участок,      | Оборудование       | Класс    | Опасные        | Сопутствующие   |
|---------------|--------------------|----------|----------------|-----------------|
| подразделение |                    | пожара   | факторы        | проявления      |
|               |                    |          | пожара         | факторов пожара |
|               |                    |          |                |                 |
|               | $\overline{2}$     | 3        | 4              | 5               |
| Техпроцесс    | Сверлильный станок | Пожары   | Пламя и искры; | Осколки, части  |
| изготовления  |                    | класса В | тепловой       | разрушившегося  |
| струбцины     |                    |          | поток;         | оборудования,   |
|               |                    |          | повышенная     | изделий и иного |
|               |                    |          | температура    | имущества;      |
|               |                    |          | окружающей     | воздействие     |
|               |                    |          | среды;         | огнетушащих     |
|               |                    |          | повышенная     | веществ; вынос  |
|               |                    |          | концентрация   | высокого        |
|               |                    |          | токсичных      | напряжения на   |

Таблица 14 – Идентификация классов и опасных факторов пожара

![](_page_37_Picture_286.jpeg)

## Таблица 15 – Технические средства пожарной безопасности

![](_page_37_Picture_287.jpeg)

Таблица 16 – Организационные (организационно-технические) мероприятия по обеспечению пожарной безопасности

![](_page_38_Picture_339.jpeg)

### <span id="page-38-0"></span>4.5 Обеспечение экологической безопасности технического объекта

Результаты данного анализа представлены в таблицах 17, 18.

Таблица 17 – Идентификация негативных экологических факторов технического объекта

![](_page_38_Picture_340.jpeg)

Таблица 18 – Разработанные организационно-технические мероприятия по снижению негативного антропогенного воздействия заданного технического объекта на окружающую среду

![](_page_39_Picture_136.jpeg)

#### 4.6 Заключение по разделу

<span id="page-39-0"></span>В процессе изготовления струбцины выявлены наиболее значимые опасные и вредные факторы. Все необходимые мероприятия по устранению негативных факторов и снижению их влияния на работника разработаны в соответствии с требованиями по безопасности. Непосредственно на участке по изготовлению детали проведен анализ пожарной безопасности и выбор специальных средств пожаротушения. Все результаты анализа приведены в соответствующих таблицах и пунктах раздела по обеспечению экологической безопасности технического объекта.

### <span id="page-40-0"></span>**5 ЭКОНОМИЧЕСКАЯ ЭФФЕКТИВНОСТЬ РАБОТЫ**

В данном разделе рассчитаем технико-экономические показатели проектируемого технологического процесса с учётом внедрения в производственный процесс проектного сверлильного станка с поворотным столом, а также определим экономический эффект от предложенных в проекте технических решений.

В сверлильном станке применяется:

 3 инструментальных шпинделя с воздушным охлаждением Air spindle motor ER11 0,8 kw;

- шпиндель с воздушным охлаждением GDF80-24Z/1.5;
- механический ручной зажим;
- сверла  $\varnothing$ 7-2 ГОСТ 10903-77 Р6М5;
- метчик М8 х 1 ГОСТ 3266-81 Р6М5;
- зенкер  $\varnothing$ 12,5 ГОСТ 14953-80 2353-0109;
- поворотный стол с планетарным механизмом.

Проектирование данного станка позволило сократить основное и штучное время ее выполнения за счёт одновременного выполнения некоторых операций. В данных условиях основное время операции составляет 0,58 мин., а штучное – 1,26 мин.

Используя методику определения капитальных вложений [31] была определена сумма инвестиций, которая составила 536222,02 руб.

Используя методику расчета технологической себестоимости [31], была определена величина данного показателя по проектному варианту. Итоговое значение было получено путем суммирования таких значений, как:

- материалы;
- основная заработная плата рабочих;
- начисления на заработную плату;
- расходы на содержание и эксплуатацию оборудования.

Значения описанных параметров по проектному варианту станка представлены на рисунке 7.

Анализируя представленные значения, можно сделать вывод о том, что они все имеют тенденцию к уменьшению, что приводит к низкой итоговой технологической себестоимости.

![](_page_41_Figure_2.jpeg)

Рисунок 7 – Показатели, входящие в технологическую себестоимость детали «Струбцина», по проектному варианту, руб.

Учитывая полученные значения технологической себестоимости, по методике калькулирования себестоимости [31] была определена полная себестоимость выполнения детали на проектном станке. Подробные данные о стоимости на рисунке 8.

Как видно из рисунка, полная себестоимость составила в проектируемом варианте – 47,04 руб. за одну деталь.

Благодаря такой себестоимости, предприятие может получить чистую прибыль в размере 1430016 руб., что окупит предполагаемые инвестиции, в объеме 536222,02 руб., в течение одного года. Полученный срок окупаемости можно считать эффективным. Для полноты формулируемых выводов, был рассчитан чистый дисконтируемый доход (интегральный экономический эффект), который составляет 151961,69 рублей.

![](_page_42_Figure_0.jpeg)

Рисунок 8 – Калькуляция себестоимости по проектному варианту технологического процесса выполнения детали «Струбцина», руб.

Так как значение ЧДД (Эинт)>0, то проект считается эффективным и поэтому определяется индекс доходности [31]. Его величина составила 1,17 рублей на каждый вложенный рубль.

Таким образом приведённый проектный сверлильный станок является экономически обоснованным техническим объектом, выполняющем свои функции в полном объёме и на этапе проектирования окупает все капитальные вложения за 2 года. Данный станок эффективно автоматизирует процесс производства и сокращает штучное время изготовления детали «Струбцина» для центра «Формула станок».

#### **ЗАКЛЮЧЕНИЕ**

Цель выполнения данной работы заключалась в проектировании специального сверлильного станка для изготовления струбцины центра «Формула станок». Проектный станок должен обеспечивать качественные показатели детали при условии выпуска всей годовой программы и сохранении минимальной стоимости изготовления.

Данная цель реализована путем решения пяти основных блока задач из выпускной квалификационной работы. Служебное назначение и технологичность детали вошли в первый блок с исходными данными. Все задачи, связанные с разработкой технологического процесса изготовления струбцины, вошли во второй технический блок, т.е. выбор заготовки и ее проектирование, выбор способа производства заготовки с экономическим обоснованием, разработка маршрута изготовления детали и проектирование технологических операций. Разработка станка и подбор его комплектующих входит в третий блок задач. Для решения этой задачи были проанализированы достоинства и недостатки возможных комплектующих средств технологического оснащения, такие как линейные направляющие шпинделя и привод подачи. Решение задач четвёртого блока позволило обеспечить работу технологического оборудования на производстве с максимально возможной безопасностью для работников на производстве и для экологии в целом, за счёт внедрения этапов, способствующих снижению или полному устранению влияния вредных факторов технологического объекта. Пятый блок задач позволил определить экономические показатели спроектированного сверлильного станка как эффективные и экономически выгодные.

Таким образом, по результатам всех проведённых расчетов, по проектированию специального сверлильного станка, можно сделать вывод, о том, что задачи и цели выпускной квалификационной работы выполнены в полном объёме, при соблюдении всех необходимых условий.

#### **СПИСОК ИСПОЛЬЗУЕМЫХ ИСТОЧНИКОВ**

1. Иванов, А.С. Курсовое проектирование по технологии машиностроения: Учебное пособие / А.С. Иванов, П.А. Давыденко, Н.П. Шамов. – М.: ИЦ РИОР: НИЦ ИНФРА – М, 2014. – 276 с.

2. Разработка технологических процессов изготовления деталей машин: Учебно – методическое пособие по выполнению курсовых проектов по дисциплине "Основы технологии машиностроения" для студентов специальности 151001 "Технология машиностроения" / А.А. Козлов, И.В. Кузьмич. – Тольятти: ТГУ, 2008. – 152 с.

3. Лазерная резка листового металла [Электронный ресурс]. 2019 – 2020. URL: [http://laserpro.ru/ceni/#](http://laserpro.ru/ceni/) (Дата обращения 7.12.19)

4. Фрезерная резка листовых материалов [Электронный ресурс]. 2019 – 2020. URL: [https://tlt.raparus.ru/services/frezernaya-rezka-listovykh](https://tlt.raparus.ru/services/frezernaya-rezka-listovykh-materialov/)[materialov/](https://tlt.raparus.ru/services/frezernaya-rezka-listovykh-materialov/) ( Дата обращения 7.12.19)

5. Справочник технолога-машиностроителя. В 2 т. Т. 1 / А. М. Дальский [и др.] ; под ред. А. М. Дальского [и др.]. – 5 – е изд., испр. – Москва: Машиностроение –1, 2003. – 910 с. (Дата обращения 7.12.2019)

6. Харламов, Г.А. Припуски на механическую обработку: справочник. [Электронный ресурс]. / Г.А. Харламов, А.С. Тарапанов. – Электрон. дан. – М.: Машиностроение, 2013. – 256 с. (Дата обращения 8.12.2019)

7. Расчет припусков и межпереходных размеров в машиностроении: Учеб. пособ. Для машиностроит. спец. вузов / Я.М. Радкевич, В.А. Тимирязев, А.Г. Схиртладзе, М.С. Островский; Под ред. В.А. Тимирязева. – 2 – е изд. Высш. шк. 2007 г.

8. Wickert, J. An Introduction to Mechanical Engineering : Student International edition / Jonathan Wickert, Kemper E. Lewis. – 3rd revised edition, Florence, KY, United States : Cengage Learning, Inc, 2012. – 425 с.

9. Суслов, А. Г. Технология машиностроения: учеб. для вузов / А. Г. Суслов. – 2 – е изд., перераб. и доп. ; Гриф МО. – Москва: Машиностроение,  $2007. - 429$  c.

10. Лебедев, В. А. Технология машиностроения: Проектирование технологий изготовления изделий: учеб. пособие для вузов / В. А. Лебедев, М. А. Тамаркин, Д. П. Гепта. – Гриф УМО. – Ростов – на – Дону: Феникс, 2008. – 361 с.

11. Мещерякова, В. Б. Металлорежущие станки с ЧПУ [Электронный ресурс]: учеб. пособие / В. Б. Мещерякова, В. С. Стародубов. – Москва: ИНФРА – М , 2017. – 336 с. (Дата обращения 14.12.2019)

12. Сергель, Н.Н. Технологическое оборудование машиностроительных предприятий [Электронный ресурс] : учеб. пособие / Н. Н. Сергель. – Минск: Новое знание; Москва: ИНФРА – М, 2013. – 732 с. (Дата обращения15.12.2019)

13. Клименков, С.С. Проектирование заготовок в машиностроении. Практикум. [Электронный ресурс] – Электрон. дан. – Минск: Новое знание, 2013. – 269 с. (Дата обращения 15.12.2019)

14. Rajender Singh, Introduction to basic manufacturing processes and workshop technology: textbook / Rajender Singh  $-3<sup>d</sup>$  edition  $-$  New Delhi : New age international (p) limited ,  $2006. - 364$ , [1] c.

15. Oberg, E. Machinery's Handbook: a reference book / Oberg E., Jones F.D., Horton H.L., Ryffel H.H.-  $29<sup>th</sup>$  edition – New York. : Industrial Press, 2012.  $-458$  p.

16. Клепиков, В. В. Технологическая оснастка [Электронный ресурс]: станочные приспособления : учеб. пособие / В. В. Клепиков. - Москва: ИНФРА – М, 2017. – 345 с. (Дата обращения 13.01.2020)

17. Технология изготовления деталей. Курсовое проектирование по технологии машиностроения: учебное пособие / В.П. Меринов, А.М. Козлов, А.Г. Схиртладзе. – Старый Оскол: ТНТ, 2009. – 264 с

18. Altintas, Y. Manufacturing Automation : Metal Cutting Mechanics, Machine Tool Vibrations, and CNC Design: textbook / Yusuf Altintas. – Cambridge, United Kingdom. : Cambridge university press, 2013. –382 с.

19. Назначение рациональных режимов резания при механической обработке: учеб. пособие / В.М. Кишуров [и др.]. - Изд. 2-е, перераб. и доп. - Санкт-Петербург. : Лань, 2018. - 216 с. [Электронный ресурс]. – URL: https://e.lanbook.com/book/102222 (дата обращения: 30.05.2020).

20. ISO 18388:2016 Technical product documentation (TPD) — Relief grooves — Types and dimensioning. – URL: https://www.iso.org/standard/62358.html (Дата обращения 15.05.2020)

21. Шпиндель воздушного охлаждения Air spindle motor ER11 0,8 kw [Электронный ресурс]. 2019 – 2020. URL: https://aliexpress.ru/item/2032355567.html?spm=a2g0v.search0302.3.155.43862a1 2pYjuGh&ws\_ab\_test=searchweb0\_0,searchweb201602\_0,searchweb201603\_0,p pcSwitch\_0&algo\_pvid=61d1e7da-990b-4cb7-a7f7-

32670d138e66&algo\_expid=61d1e7da-990b-4cb7-a7f7-32670d138e66-23 (Дата обращения 20.01.2020)

22. Шпиндель с воздушным охлаждением GDF80 – 24Z/1.5 [Электронный ресурс]. 2010 – 2020. URL: https://cnc-tehnologi.ru/shpindelivozdushnogo-okhlazhdeniya/shpindel-vozdushnogo-okhlazhdeniya-gdz80-1-5f (Дата обращения 10.05.2020)

23. Краткий обзор линейных направляющих [Электронный ресурс]. 2004 – 2020. URL: <http://www.servotechnica.ru/catalog/type/article/index.pl?id=65> (Дата обращения 10.05.2020)

24. Накладные направляющие в станинах [Электронный ресурс]. 2013 – 2020. URL: [https://studme.org/267778/tehnika/nakladnye\\_napravlyayuschie\\_staninah](https://studme.org/267778/tehnika/nakladnye_napravlyayuschie_staninah) (Дата обращения 15.05.2020)

25. Ходовой винт [Электронный ресурс]. 2017 – 2020. URL: [https://studref.com/650074/tehnika/hodovoy\\_vint](https://studref.com/650074/tehnika/hodovoy_vint) (Дата обращения 18.05.2020)

26. Механизмы для осуществления прямолинейного движения [Электронный ресурс]. 2015 – 2020. URL: <https://mydocx.ru/12-51353.html> (Дата обращения 18.05.2020)

27. Расчет технических характеристик металлорежущих станков. Методические указания к курсовому и дипломному проектированию для студентов специальности 1202 / сост. Гомельский М.В/ - Тольятти: ТолПИ, 2000г., 35с.

28. Расчет и выбор электрических двигателей металлорежущих станков : учебное пособие / И.М. Хошмухамедов. – Москва : Горная книга,  $2009. - 171$  c.

29. Проектирование приводов главного движения металлорежущих станков: метод. указания для студентов спец 151001/ сост. Г.И. Киреев. – Ульяновск : УлГТУ, 2007. – 46с.

30. Горина, Л.Н. Раздел выпускной квалификационной работы «Безопасность и экологичность технического объекта» : электрон. учеб.метод. пособие / Л.Н. Горина, М.И. Фесина. – Тольятти. : Изд-во ТГУ,  $2018. - 41$  c.

31. Краснопевцева, И.В. Экономика и управление машиностроительным производством: электрон. учеб.-метод. пособие / И.В. Краснопевцева, Н.В. Зубкова. – Тольятти. : ТГУ, 2014. – 183 с.

### **ПРИЛОЖЕНИЕ А**

## **Спецификации к сборочным чертежам**

![](_page_48_Picture_11.jpeg)

![](_page_49_Picture_10.jpeg)

![](_page_50_Picture_9.jpeg)

![](_page_51_Picture_9.jpeg)

### **ПРИЛОЖЕНИЕ Б**

### **Маршрутные карты**

![](_page_52_Picture_12.jpeg)

![](_page_53_Picture_8.jpeg)

### **ПРИЛОЖЕНИЕ В**

### **Операционные карты**

![](_page_54_Figure_2.jpeg)

![](_page_55_Picture_6.jpeg)

![](_page_56_Picture_8.jpeg)

![](_page_57_Picture_8.jpeg)

![](_page_58_Picture_8.jpeg)

![](_page_59_Picture_8.jpeg)